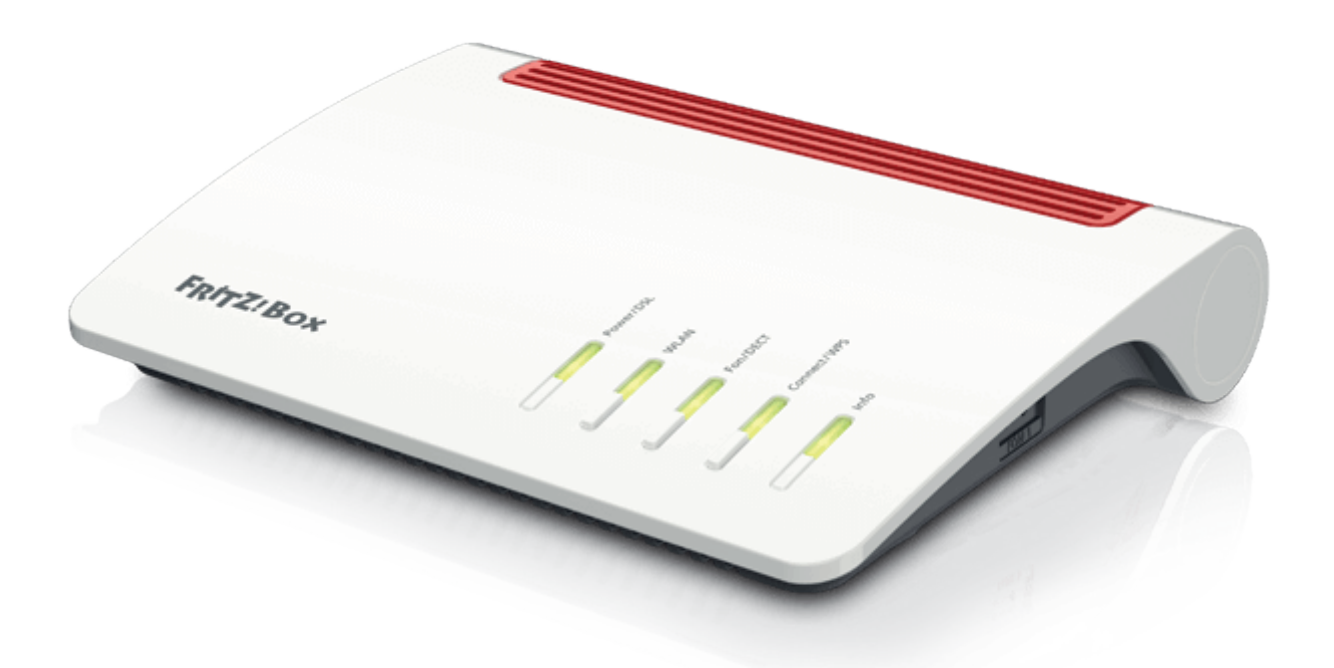

# Anleitung zur Einrichtung eines FTTH-Internetanschlusses mit Telefonie

Stand März 2024

#### Schritt 1: Internet

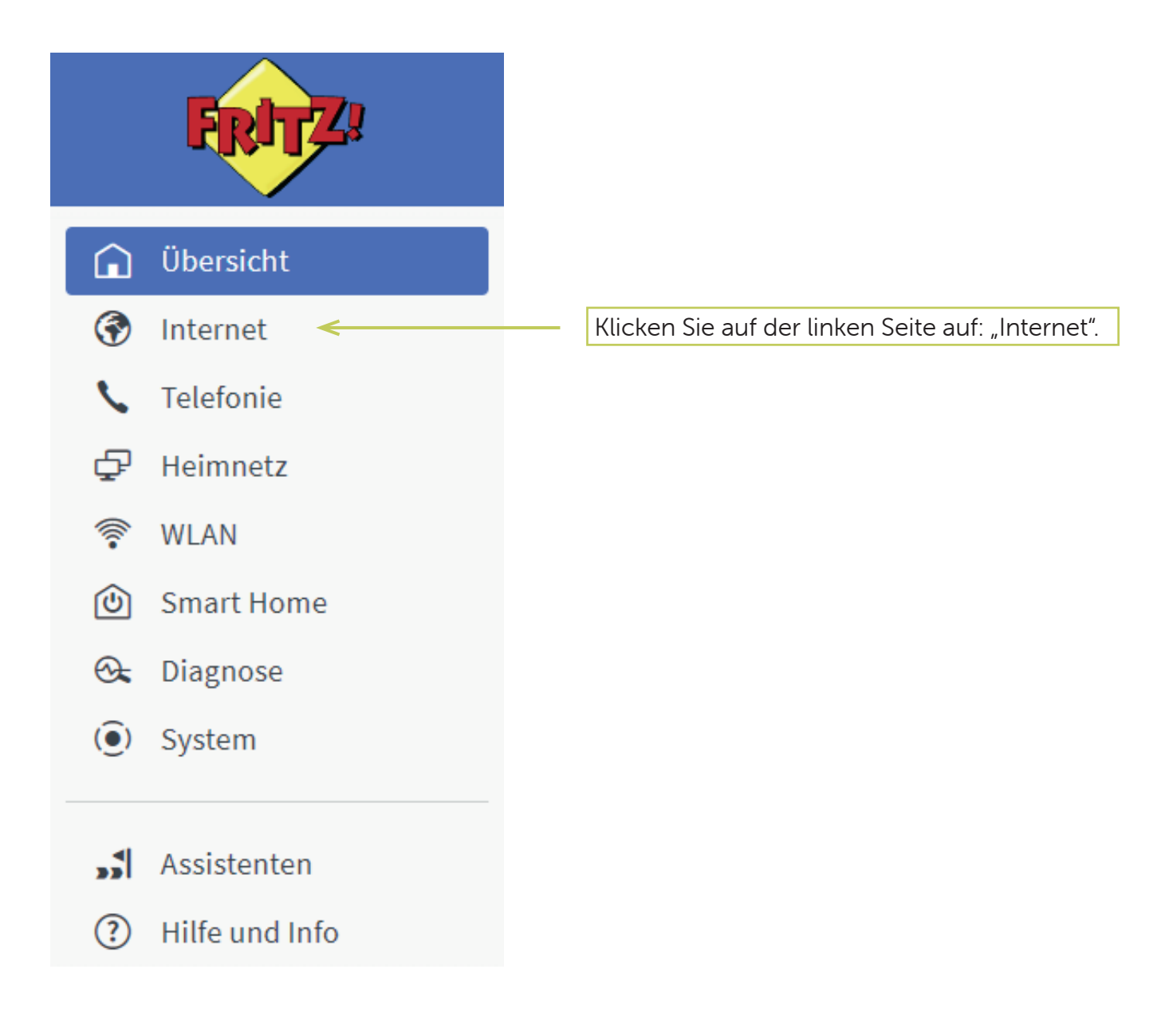

#### Schritt 2: Internet

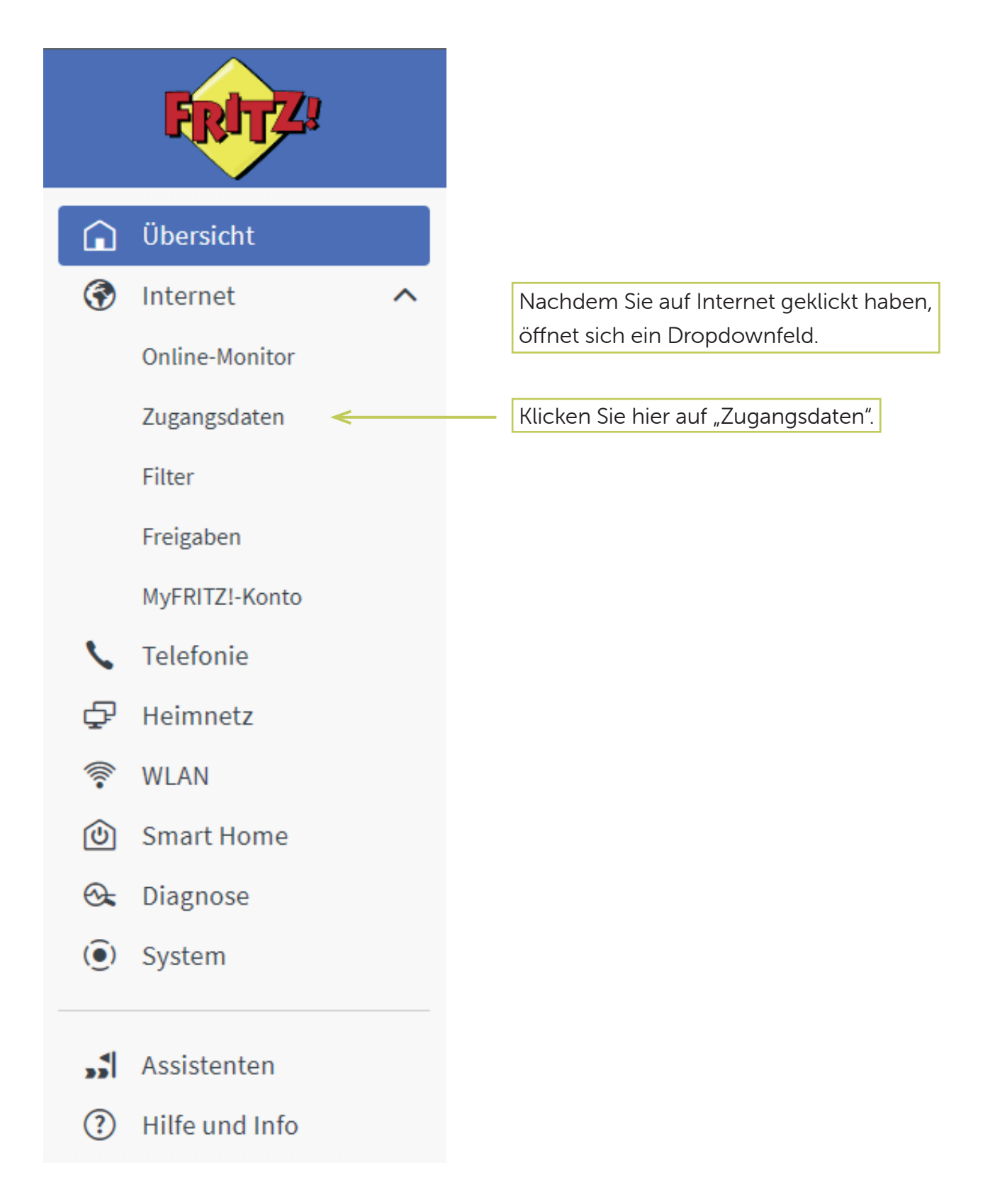

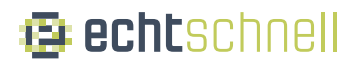

#### Schritt 3: Internet

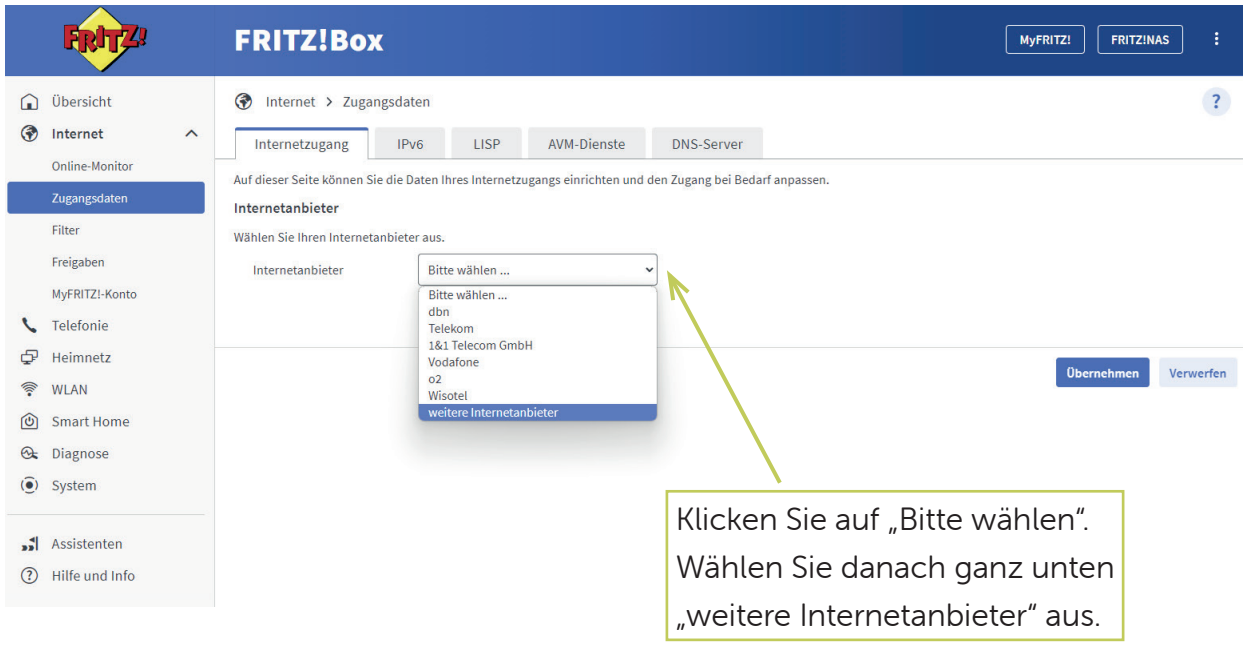

#### Schritt 4: Internet

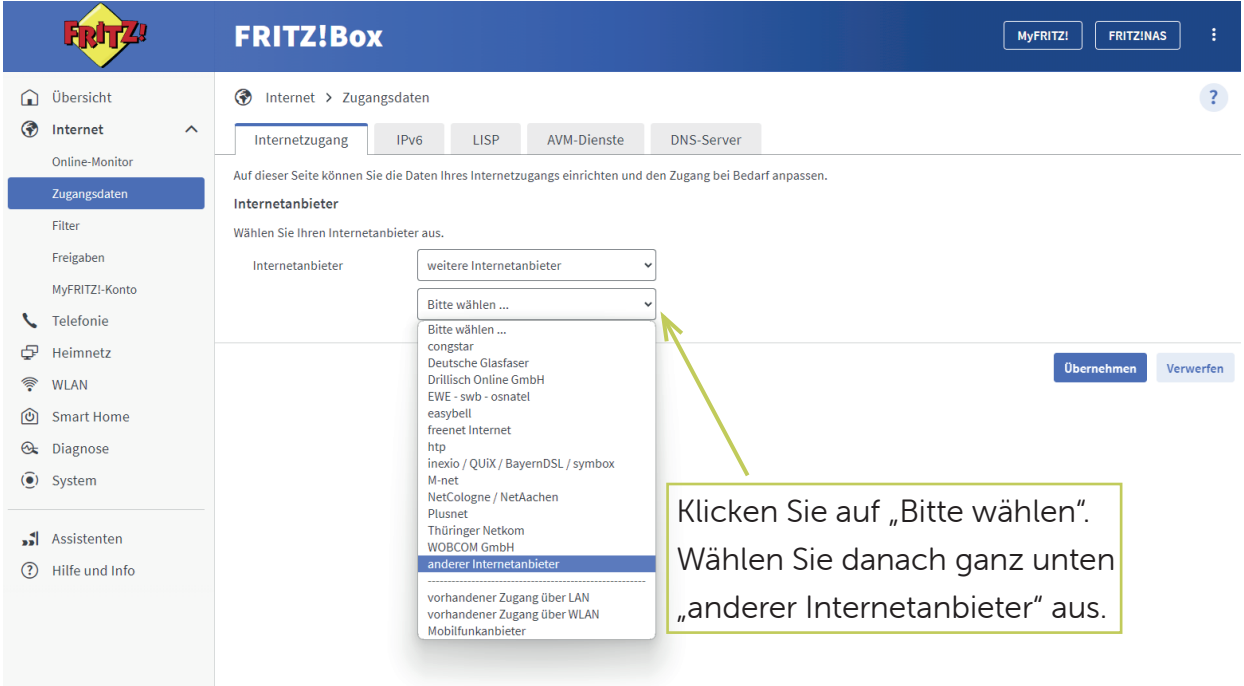

#### Schritt 5: Internet

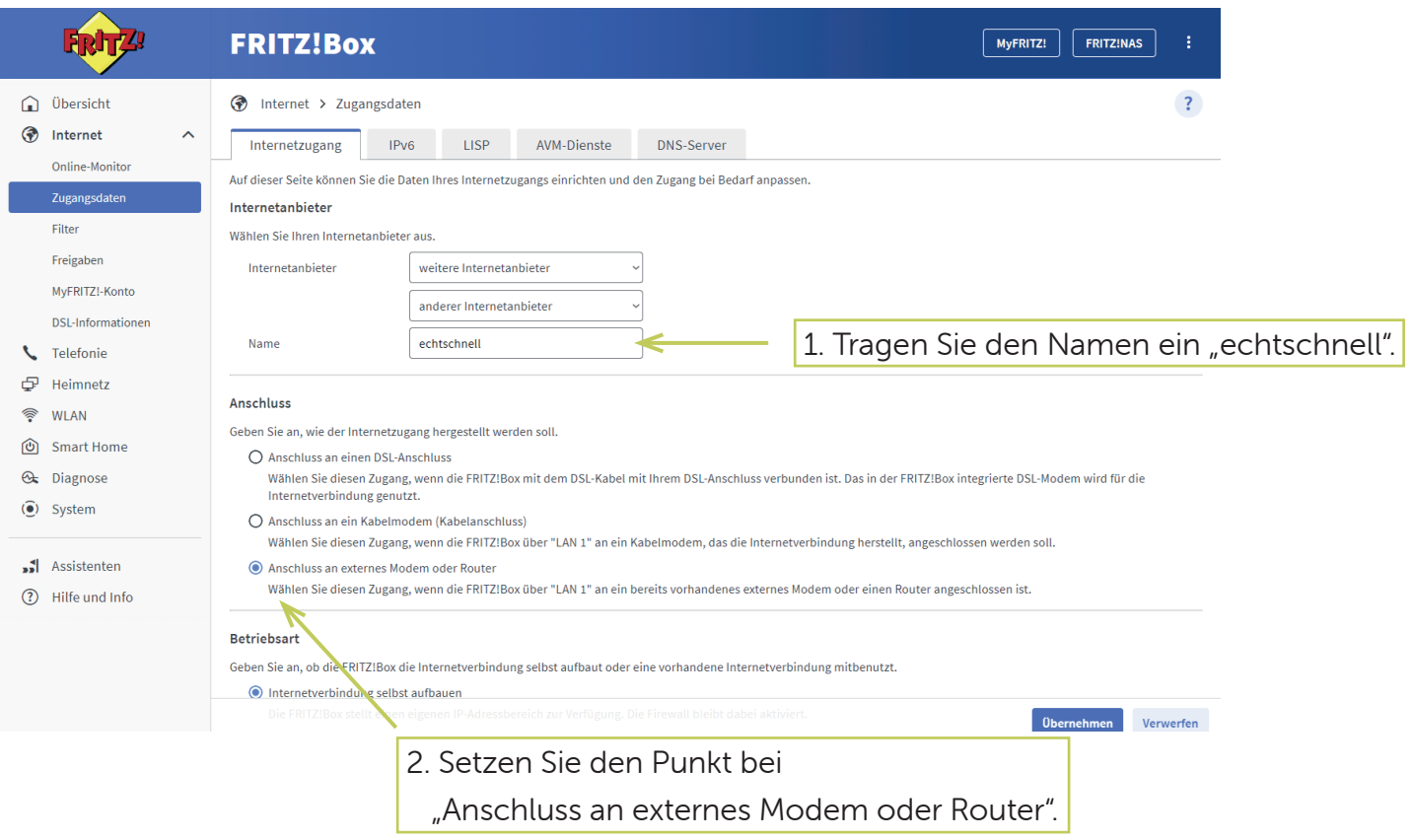

#### Schritt 6: Internet

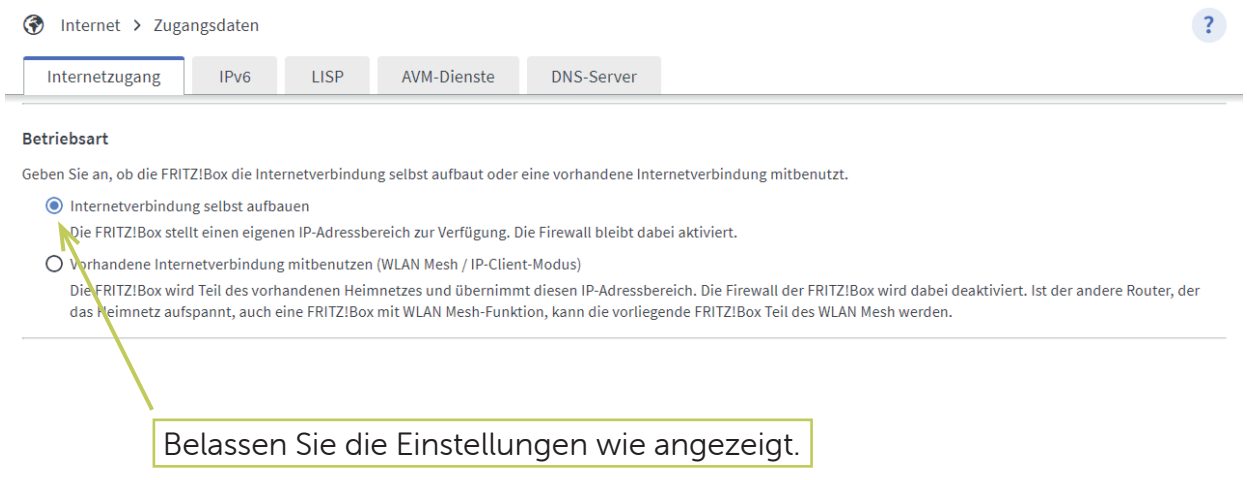

#### Schritt 7: Internet

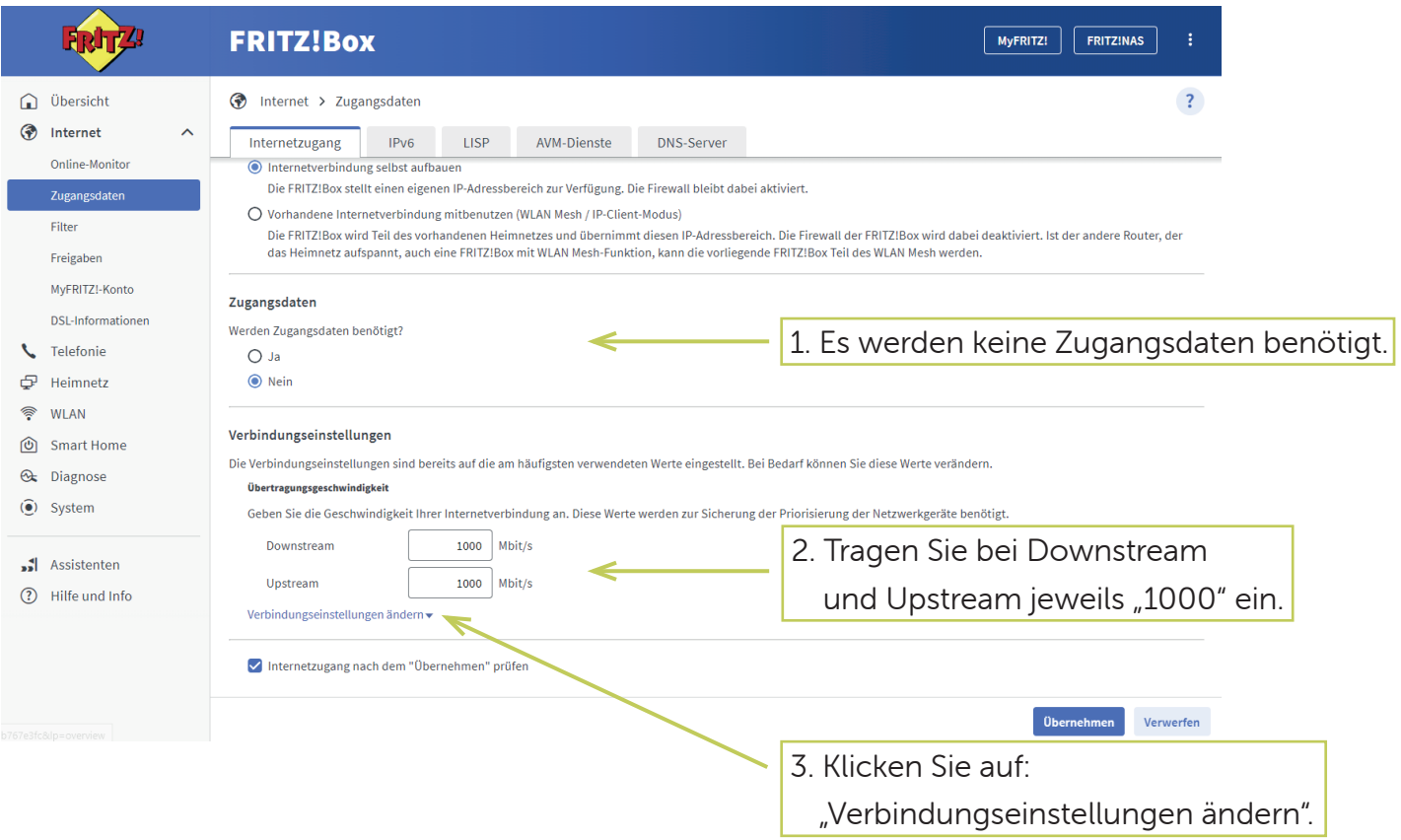

#### Schritt 8: Internet

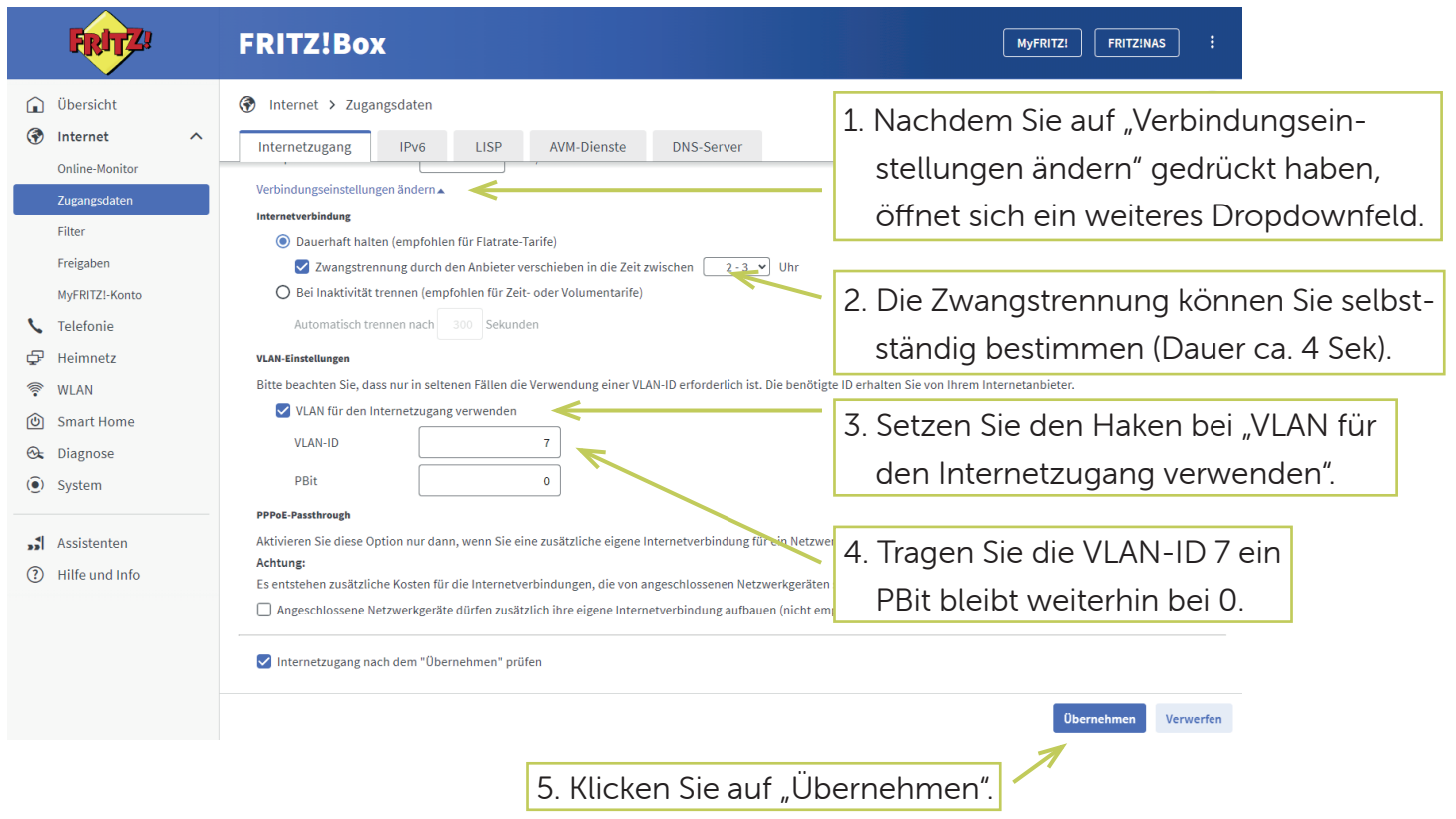

#### Schritt 9: Internet

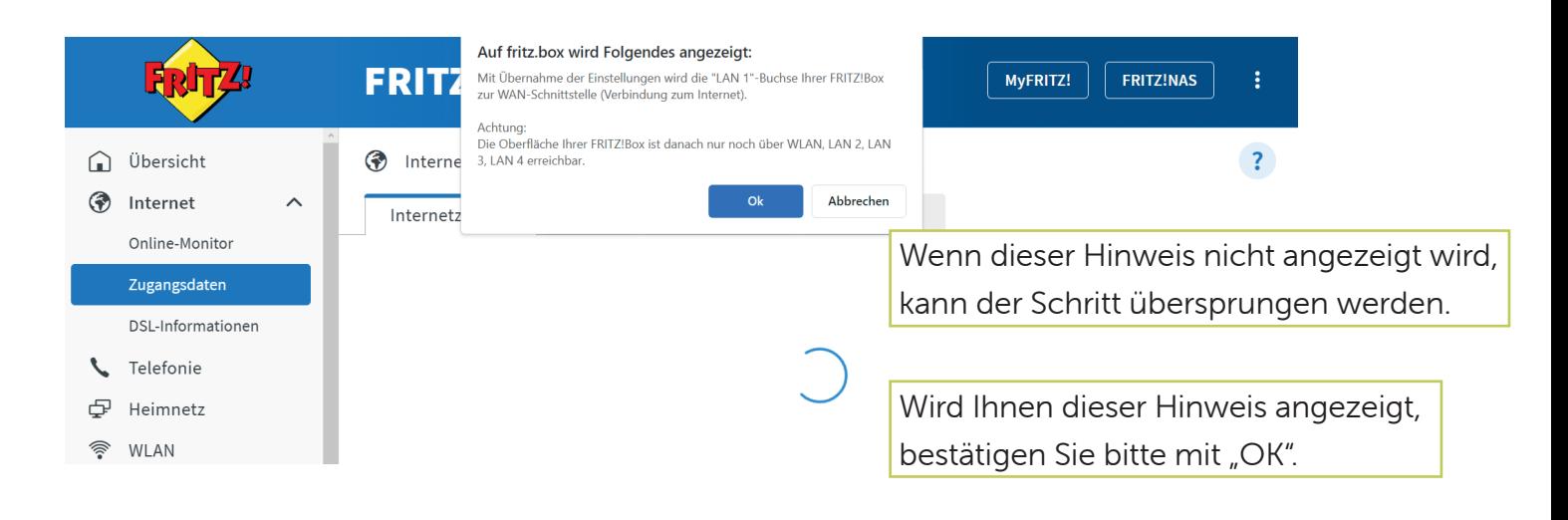

#### Schritt 10: Internet

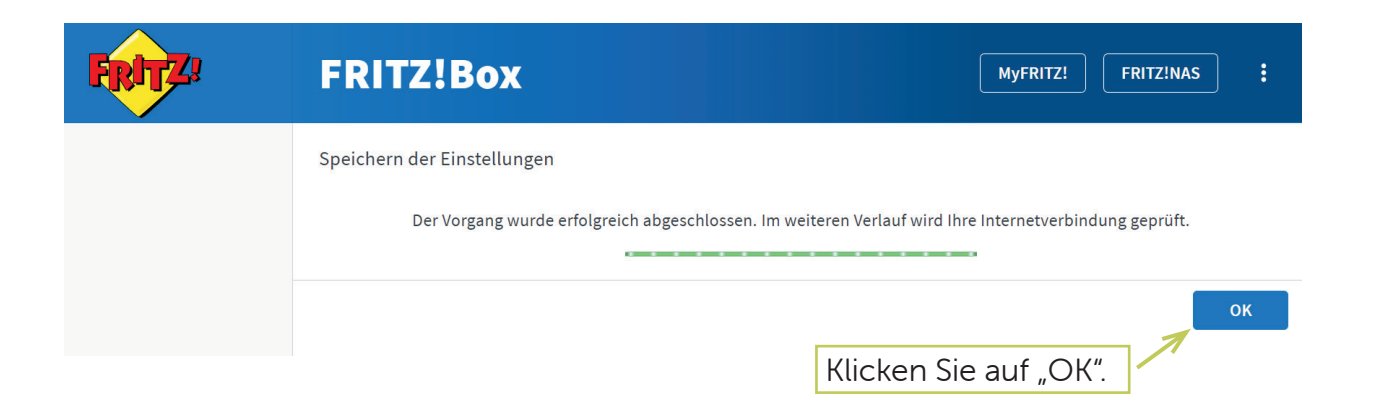

#### Schritt 11: Internet

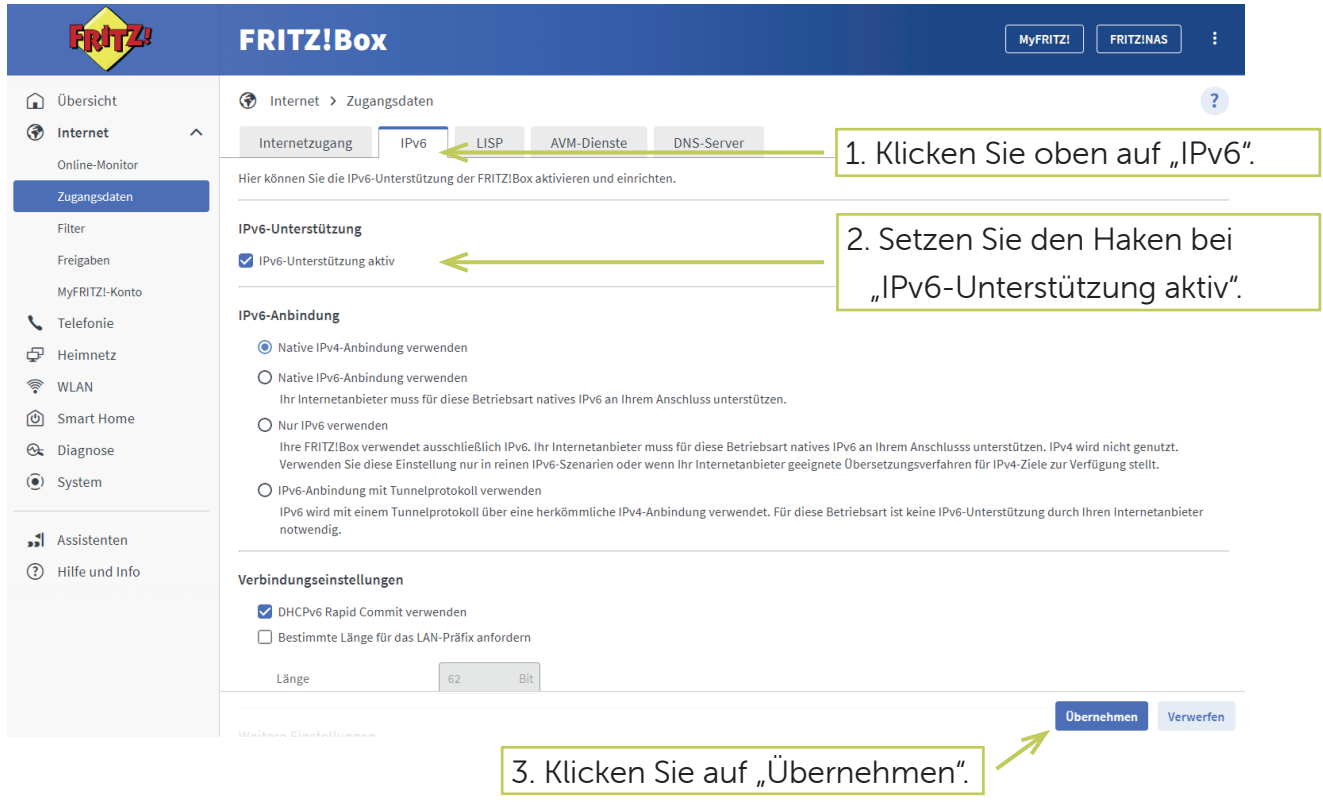

#### Schritt 12: Telefonie

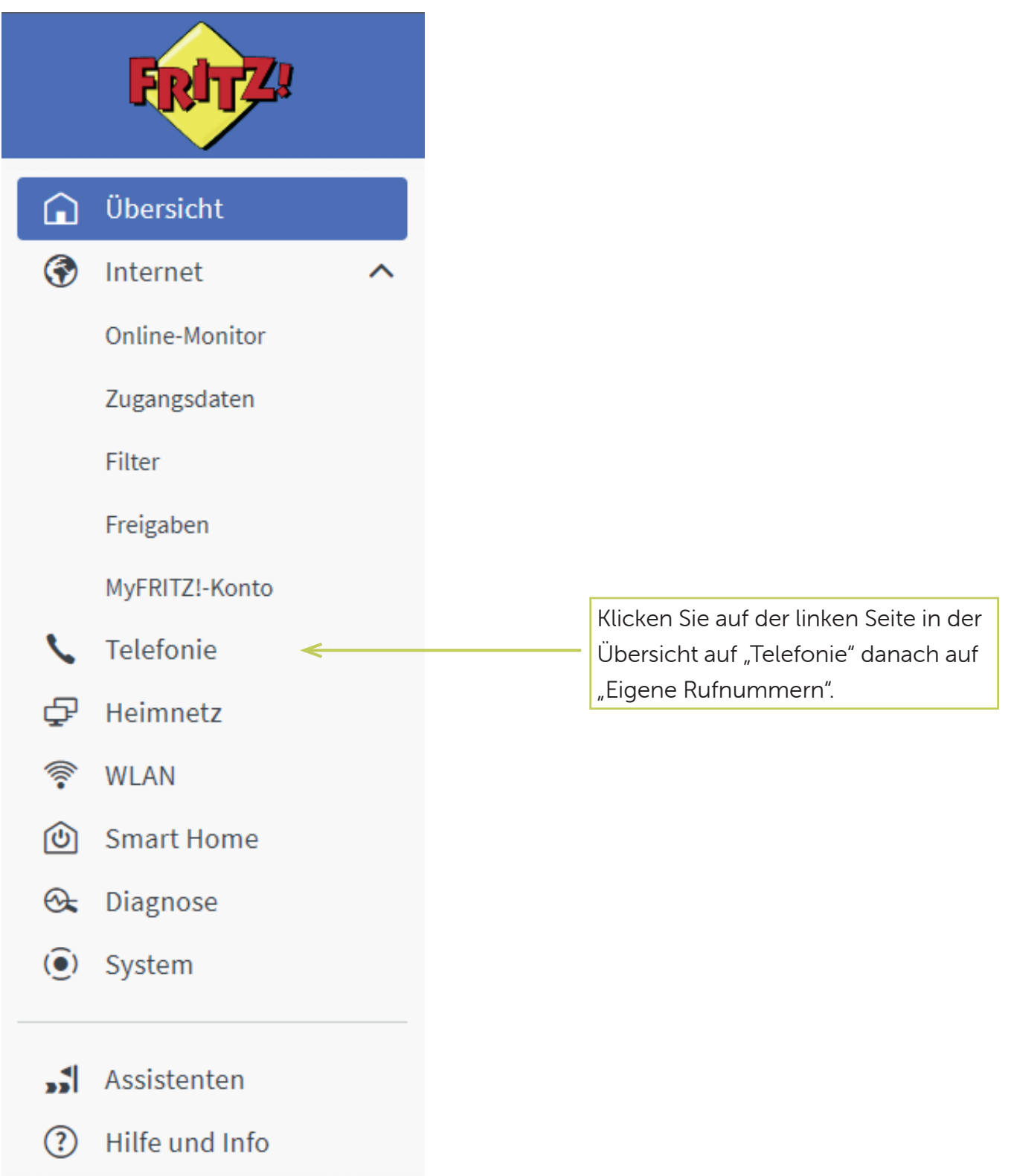

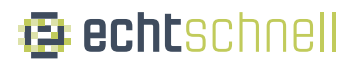

#### Schritt 13: Telefonie

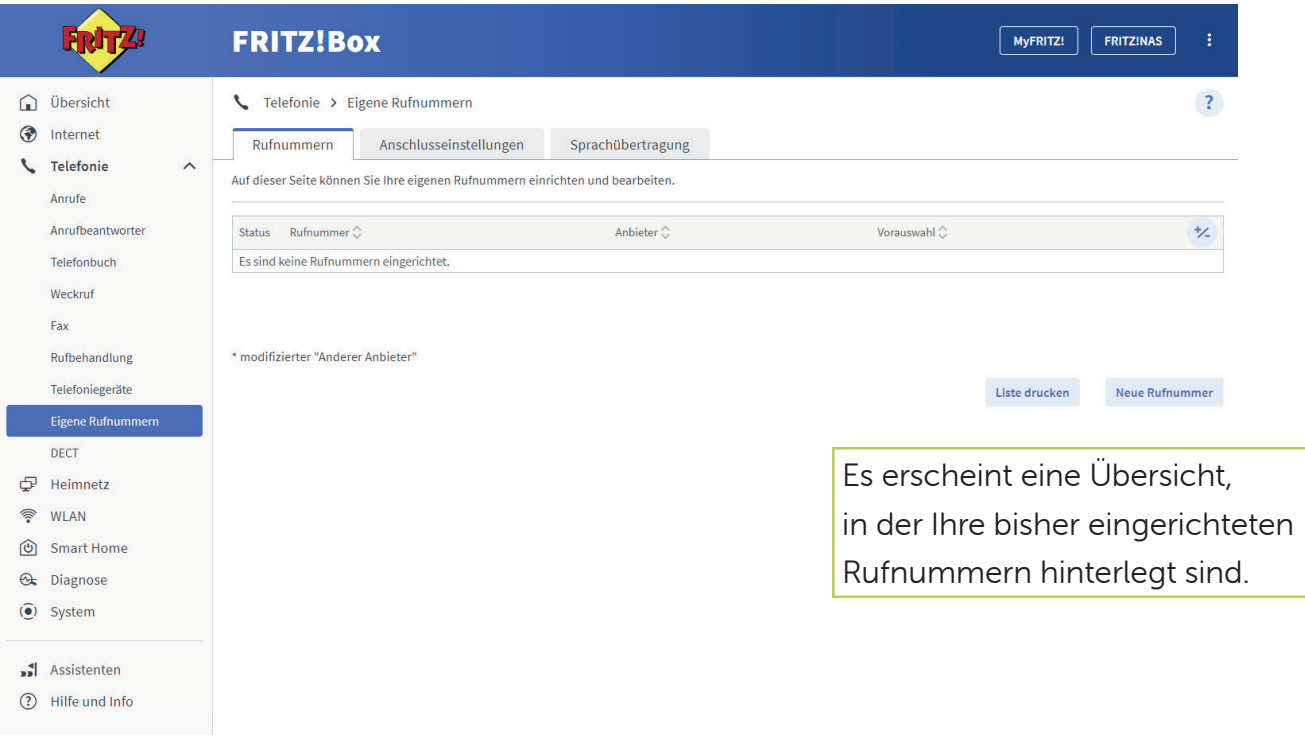

#### Schritt 14: Telefonie

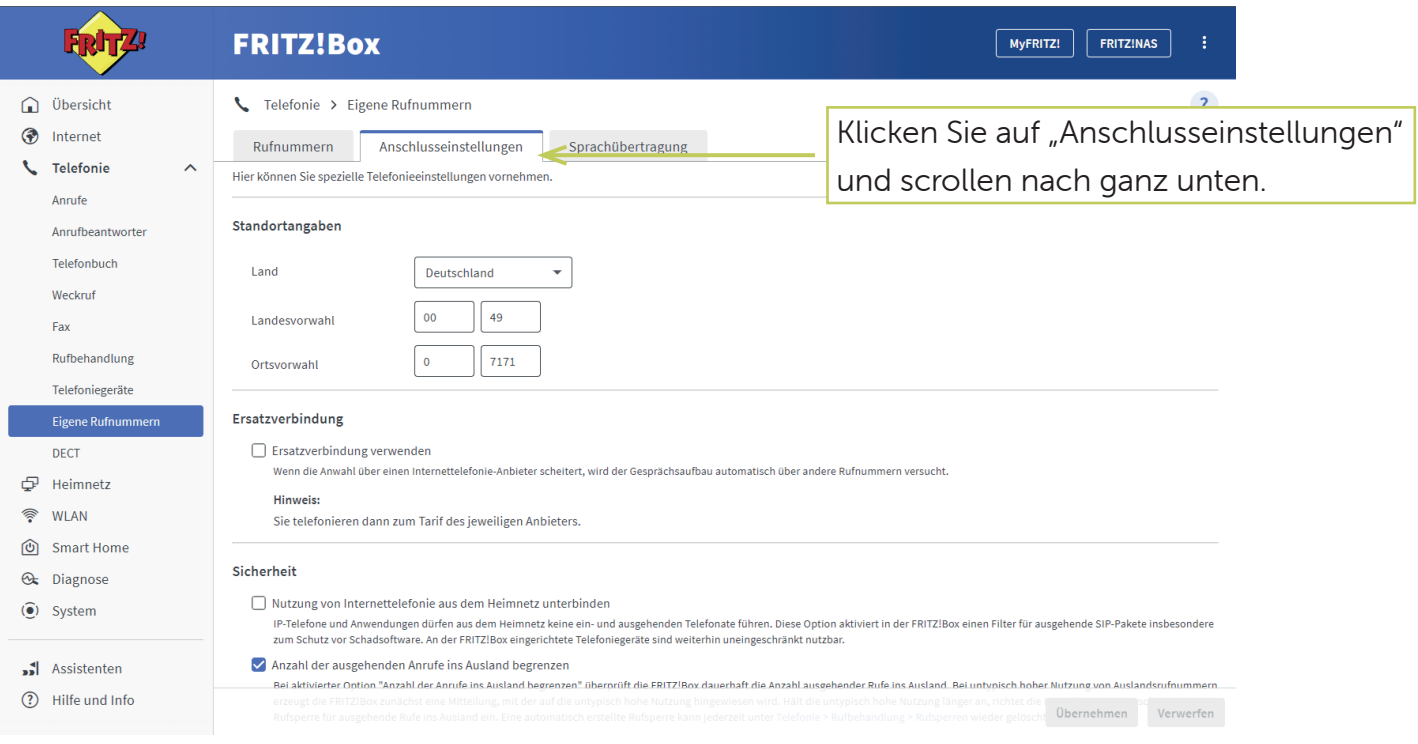

#### Schritt 15: Telefonie

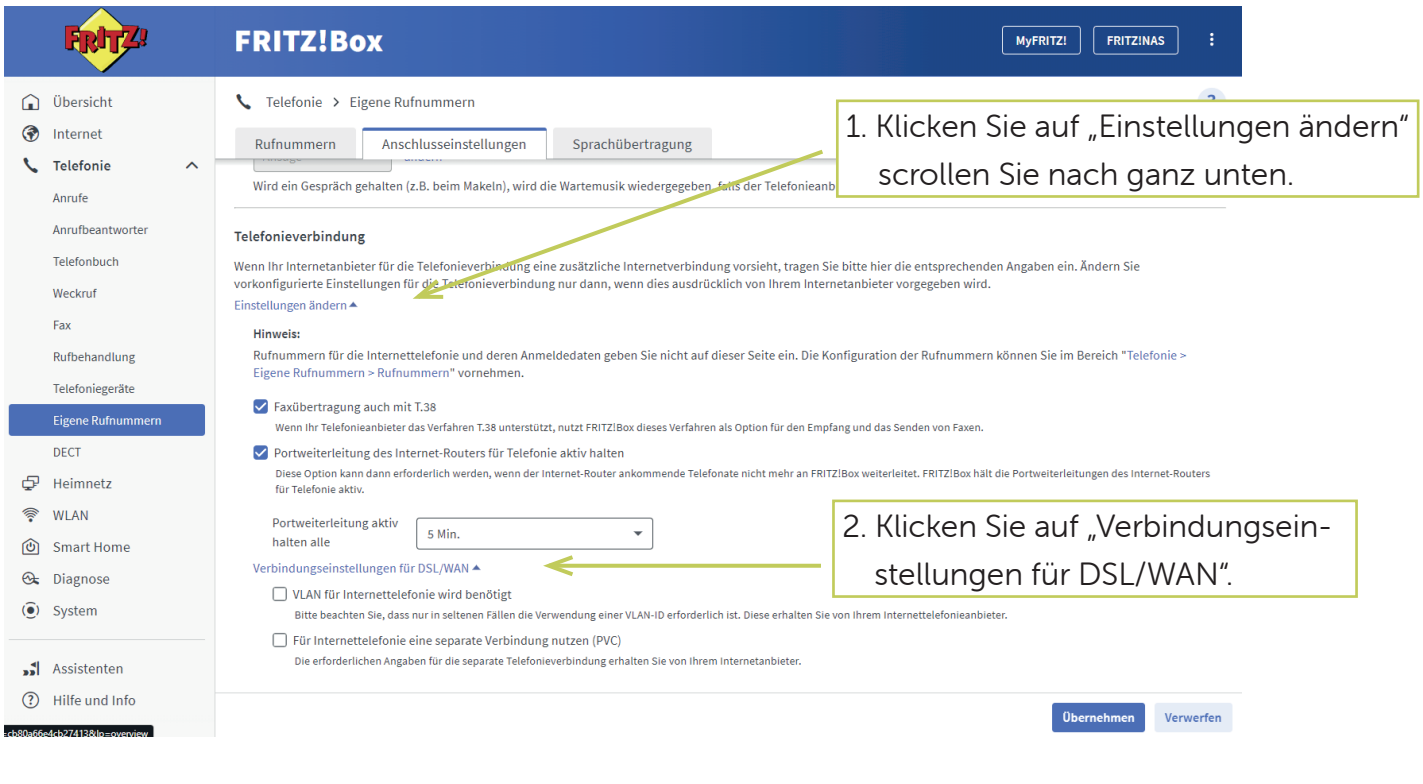

#### Schritt 16: Telefonie

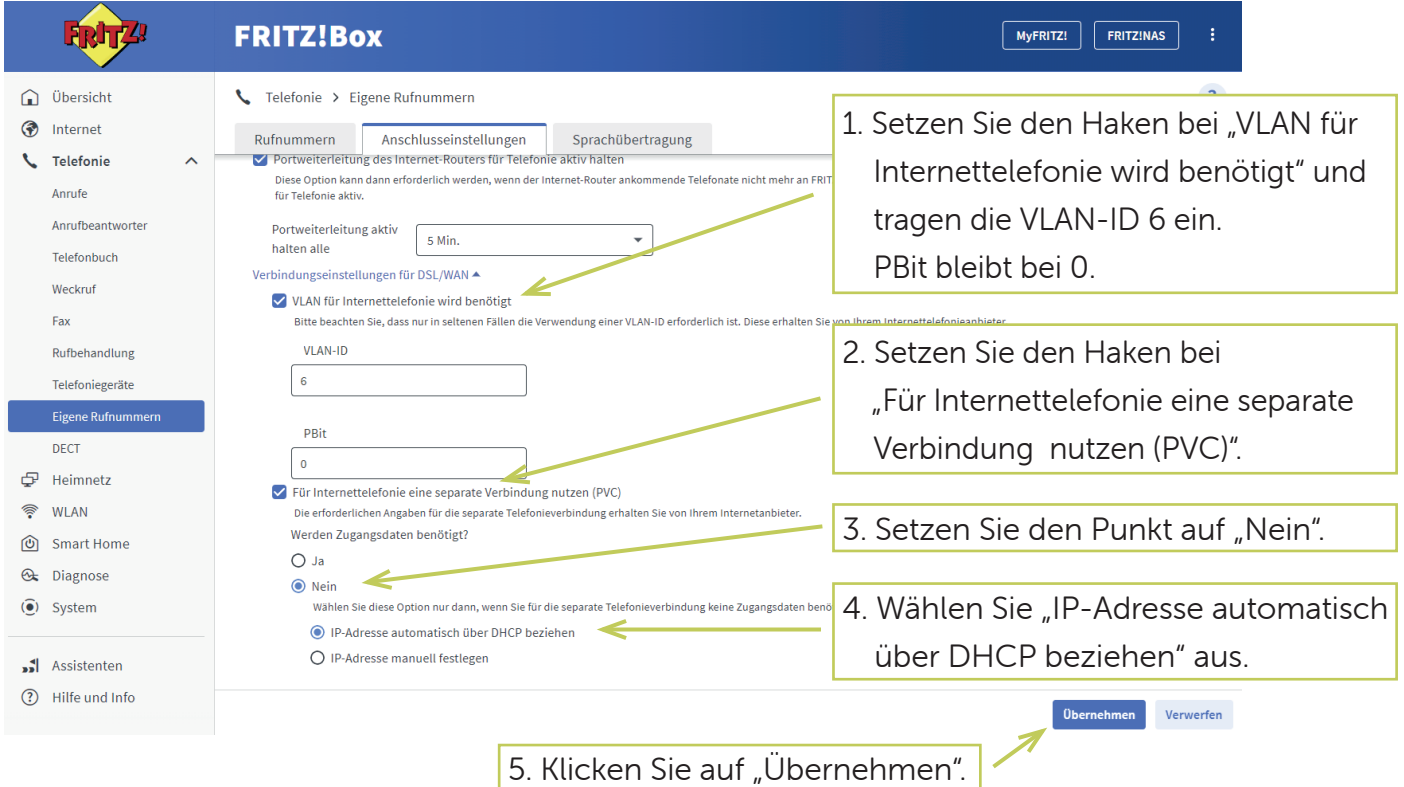

#### Schritt 17: Telefonie

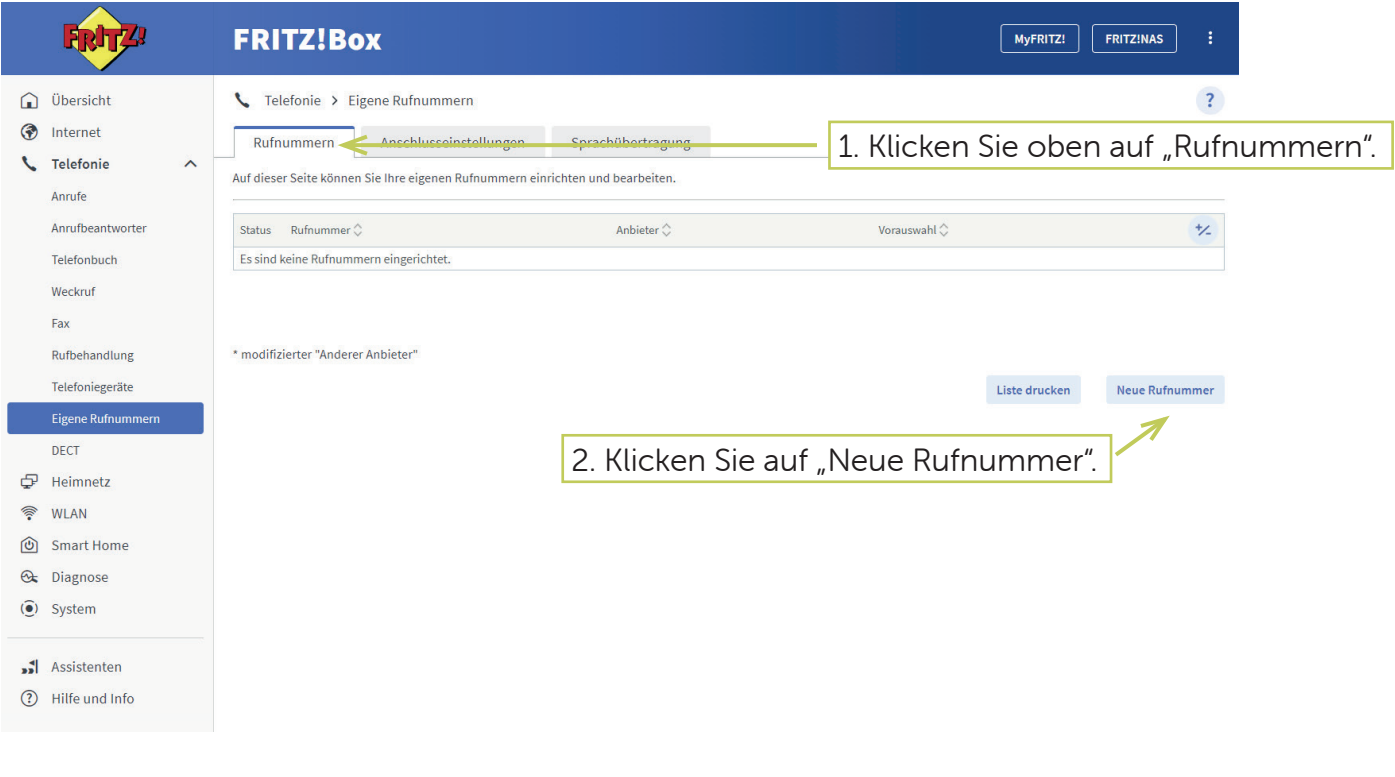

#### Schritt 18: Telefonie

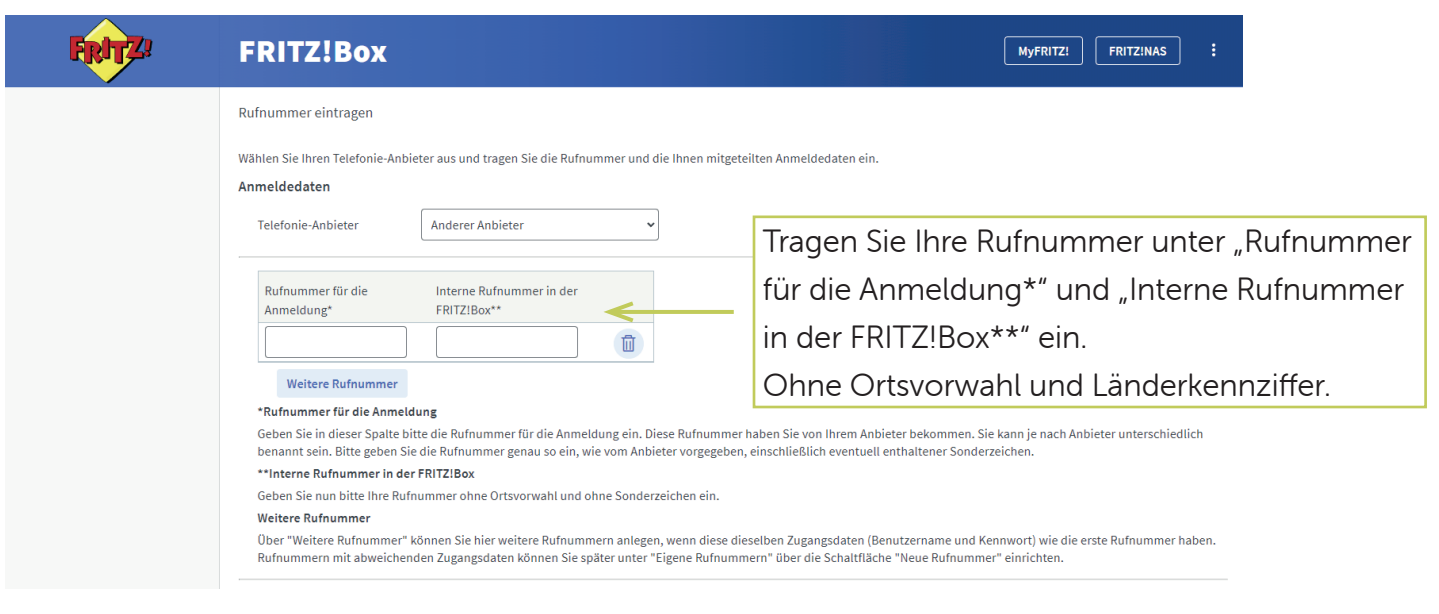

#### Schritt 19: Telefonie

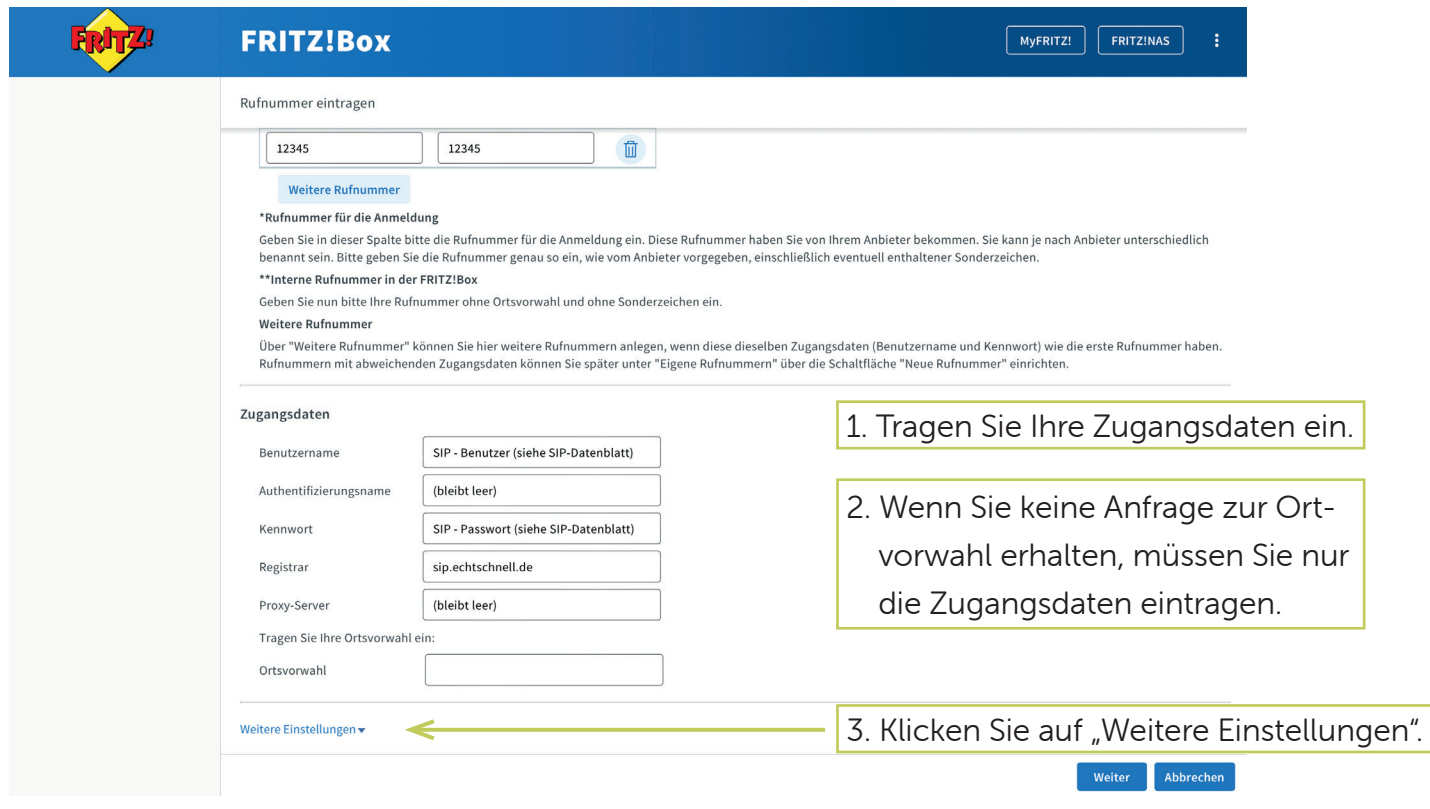

#### Schritt 20: Telefonie

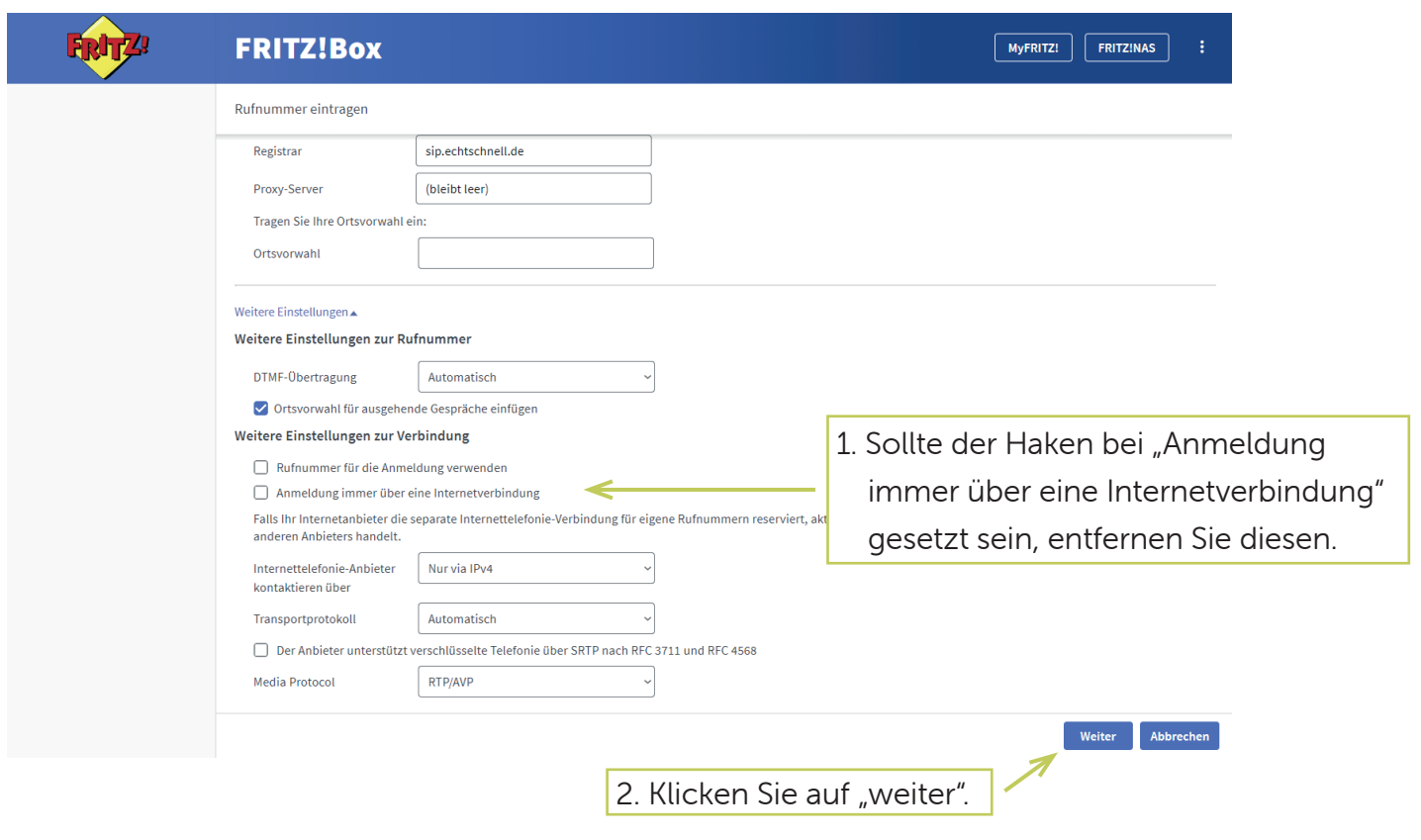

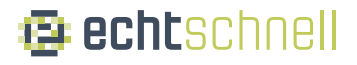

#### Schritt 21: Telefonie

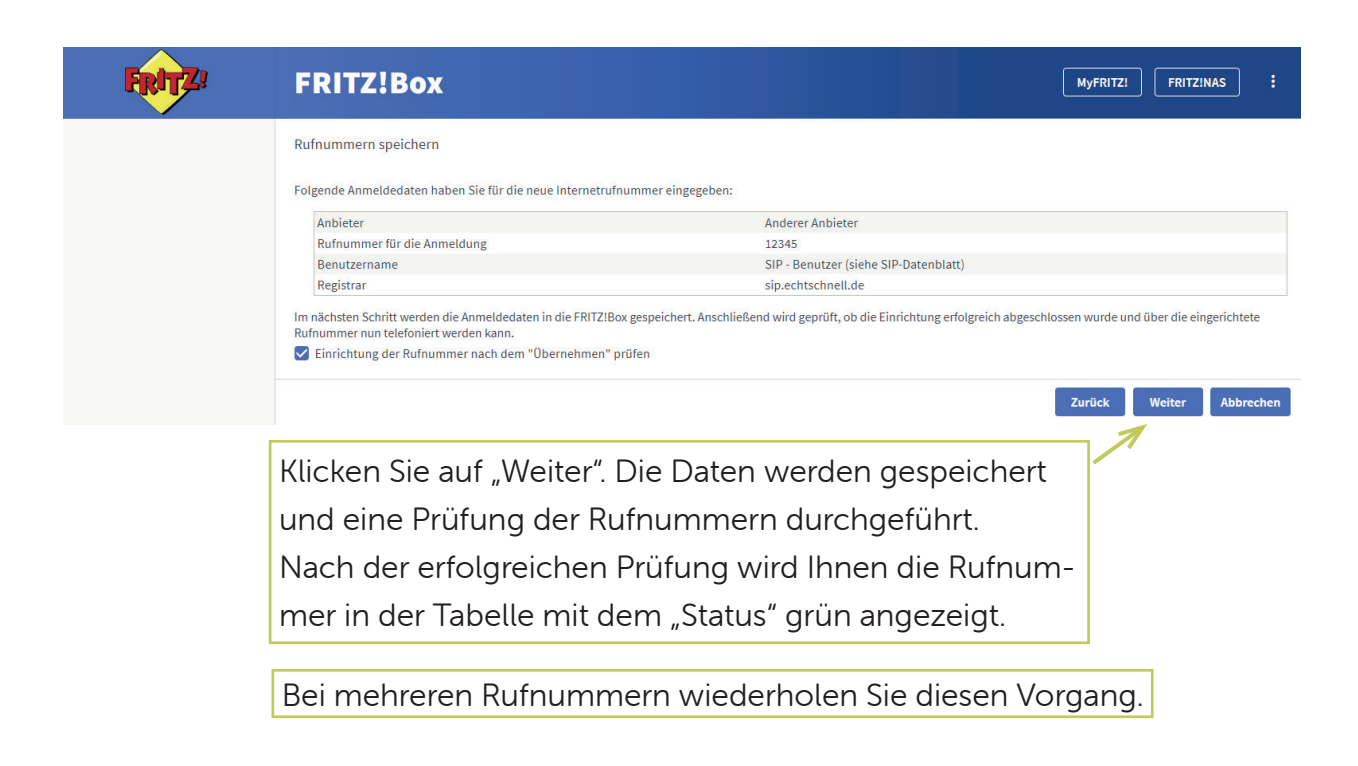

#### Schritt 22: Telefonie

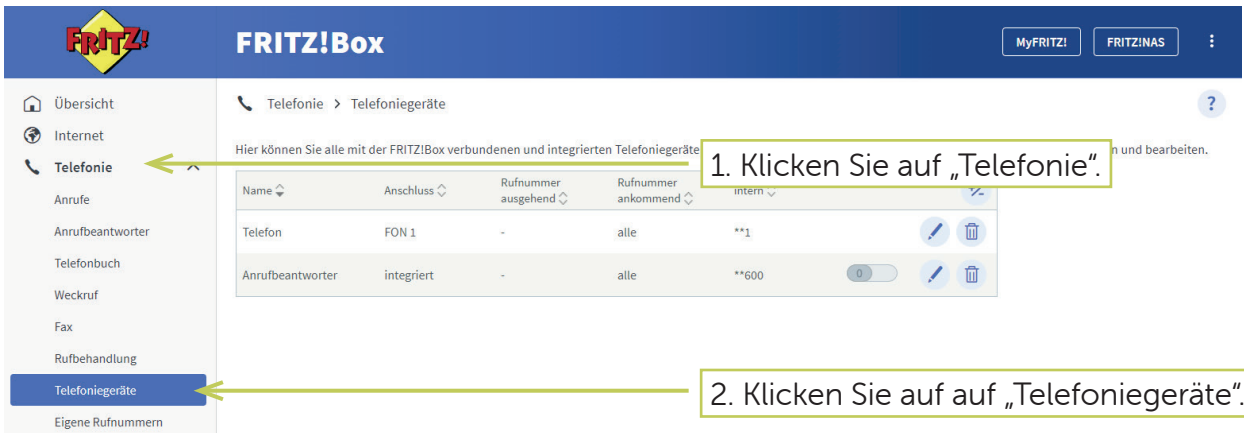

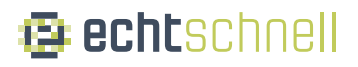

#### Schritt 23: Telefonie

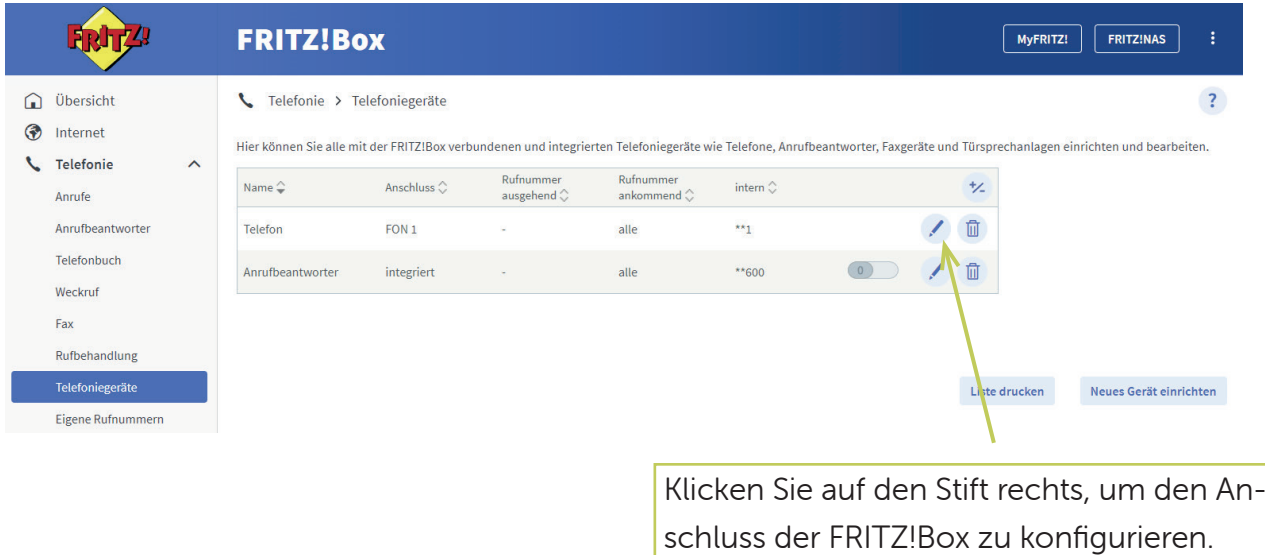

#### Schritt 24: Telefonie

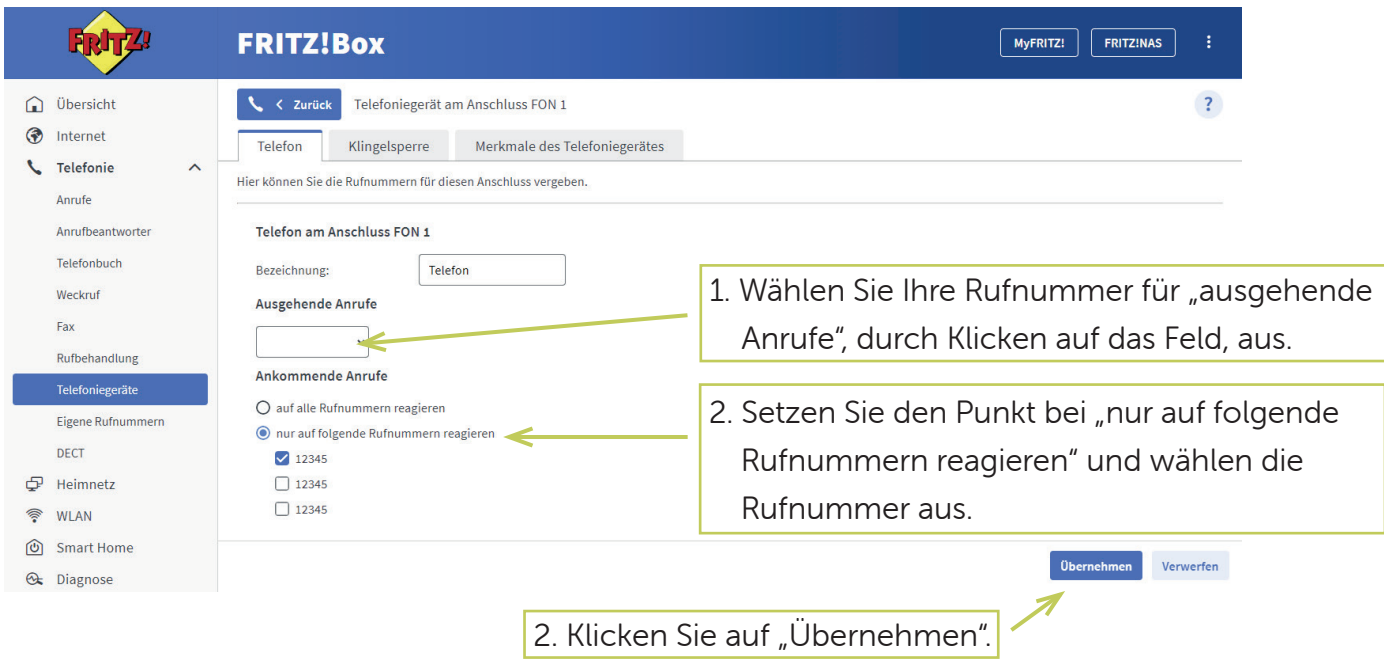